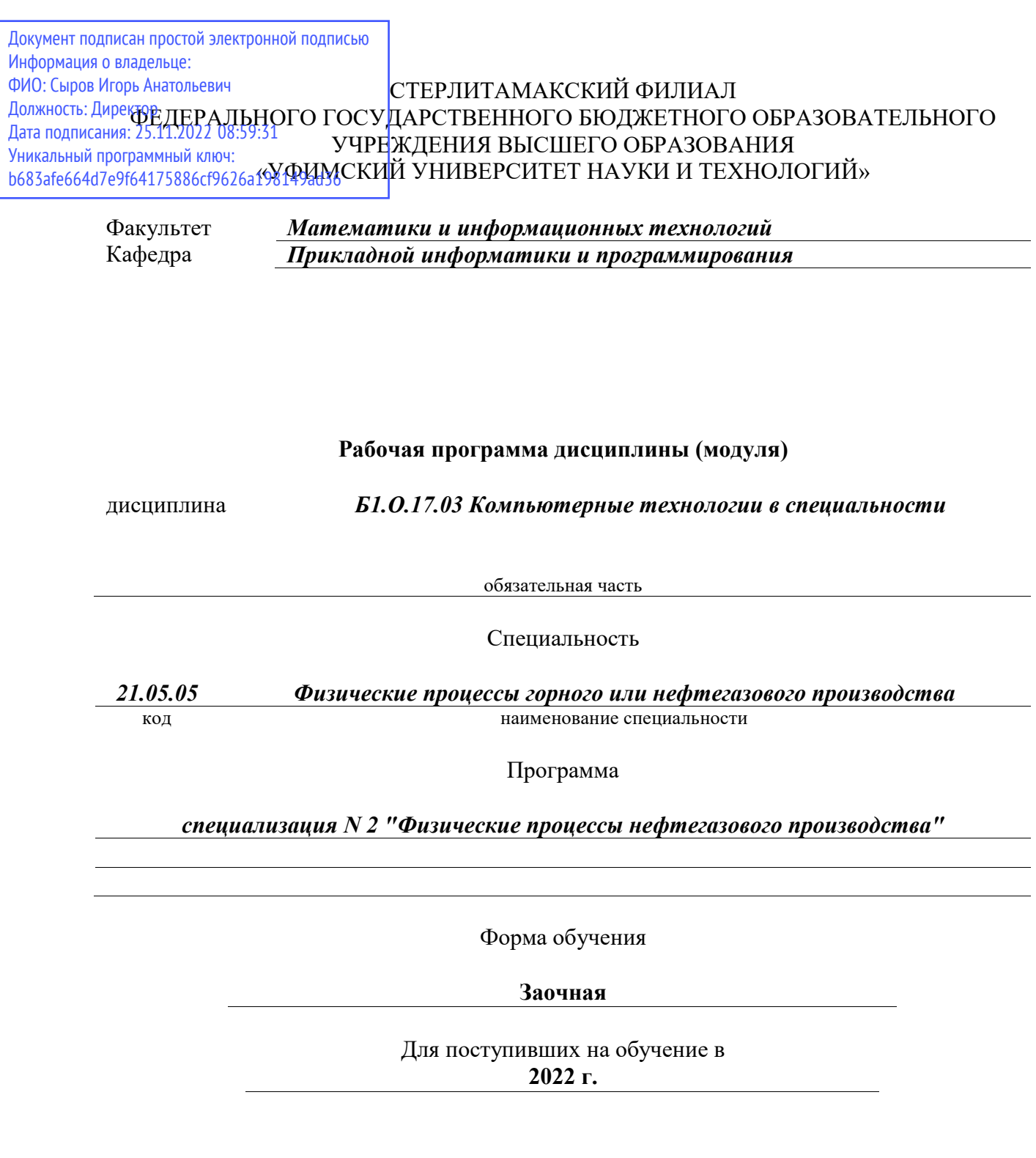

Разработчик (составитель)

*Галиаскарова Г. Р.*

ученая степень, должность, ФИО

Стерлитамак 2022

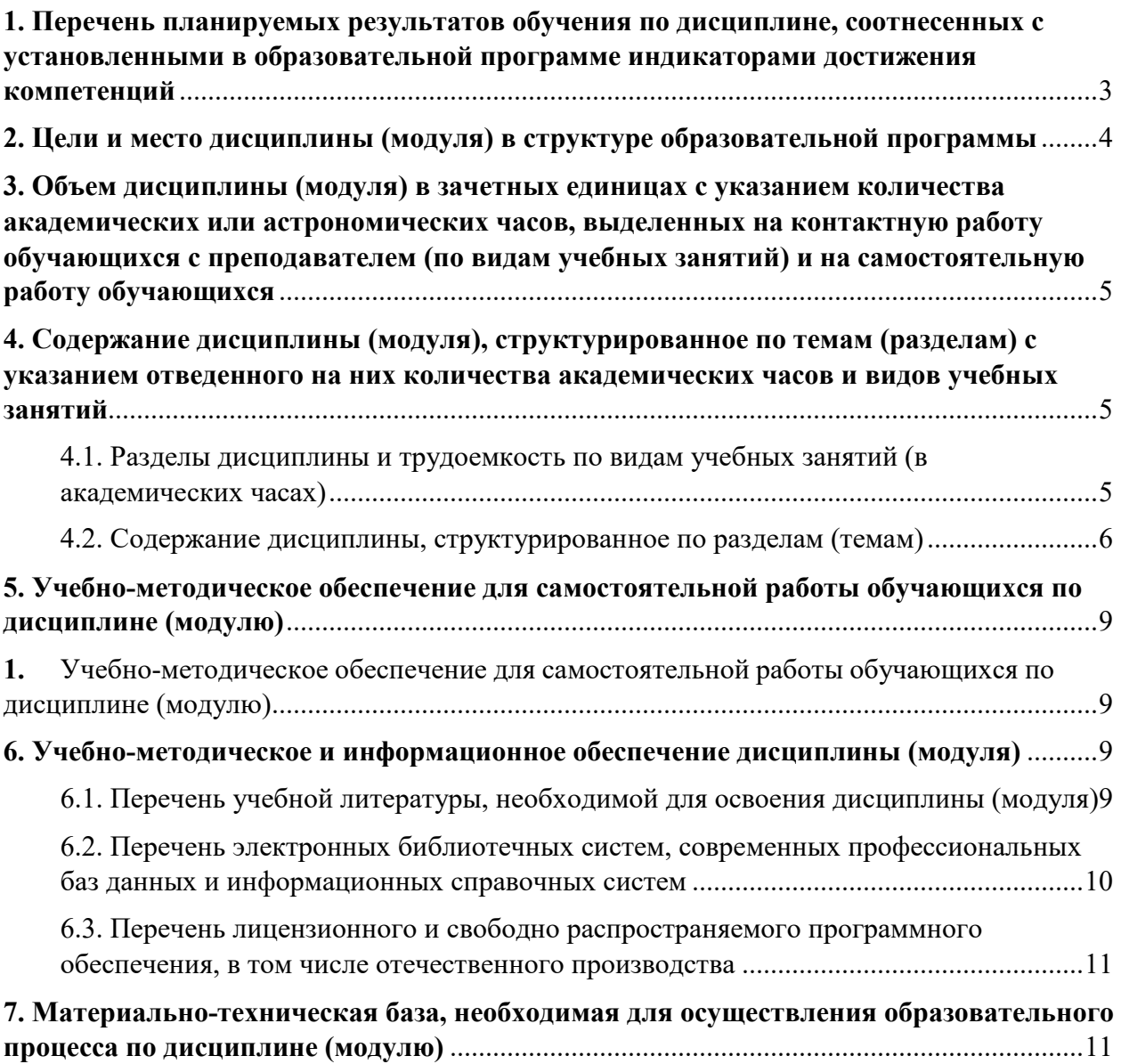

## **1. Перечень планируемых результатов обучения по дисциплине, соотнесенных с установленными в образовательной программе индикаторами достижения компетенций**

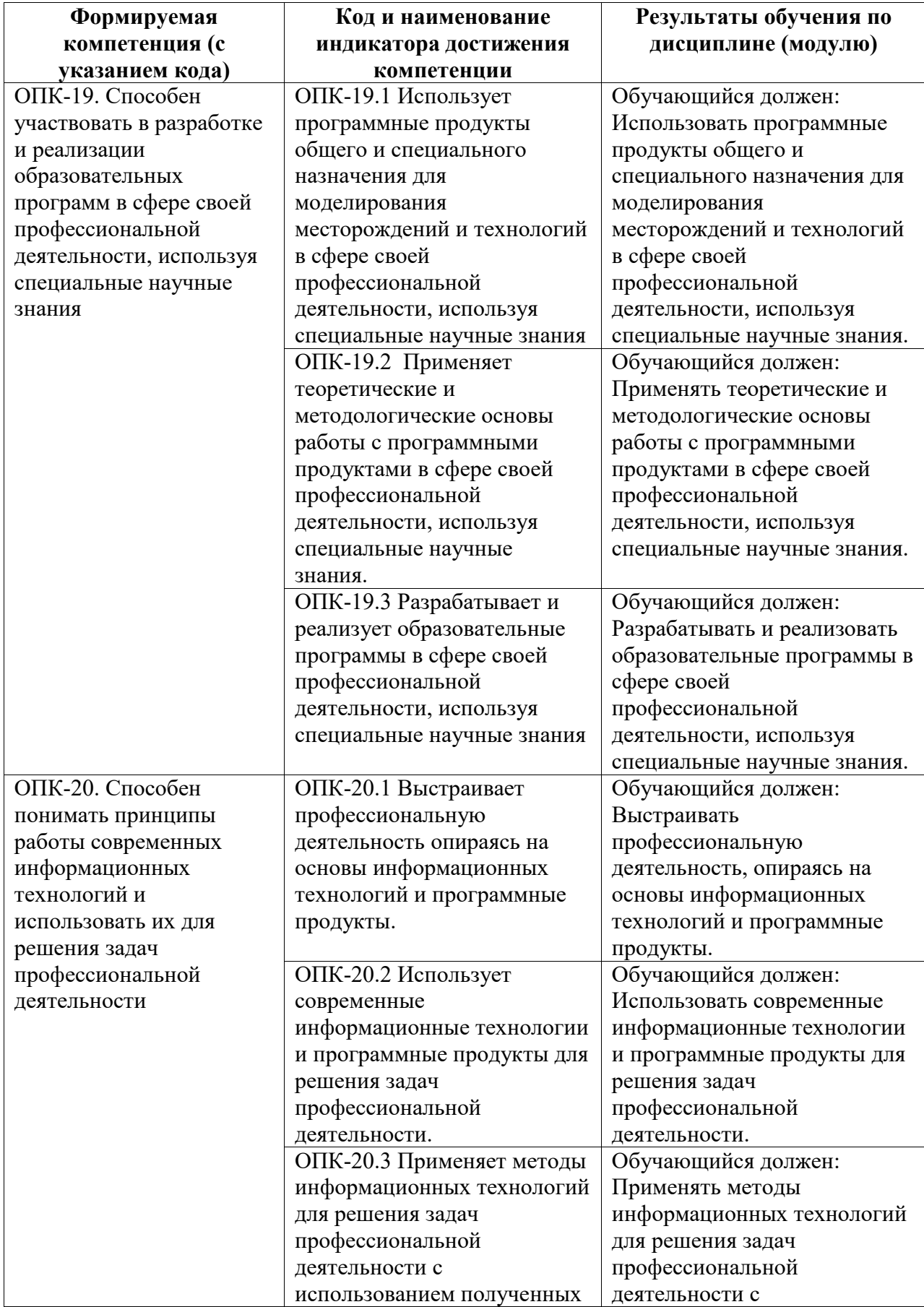

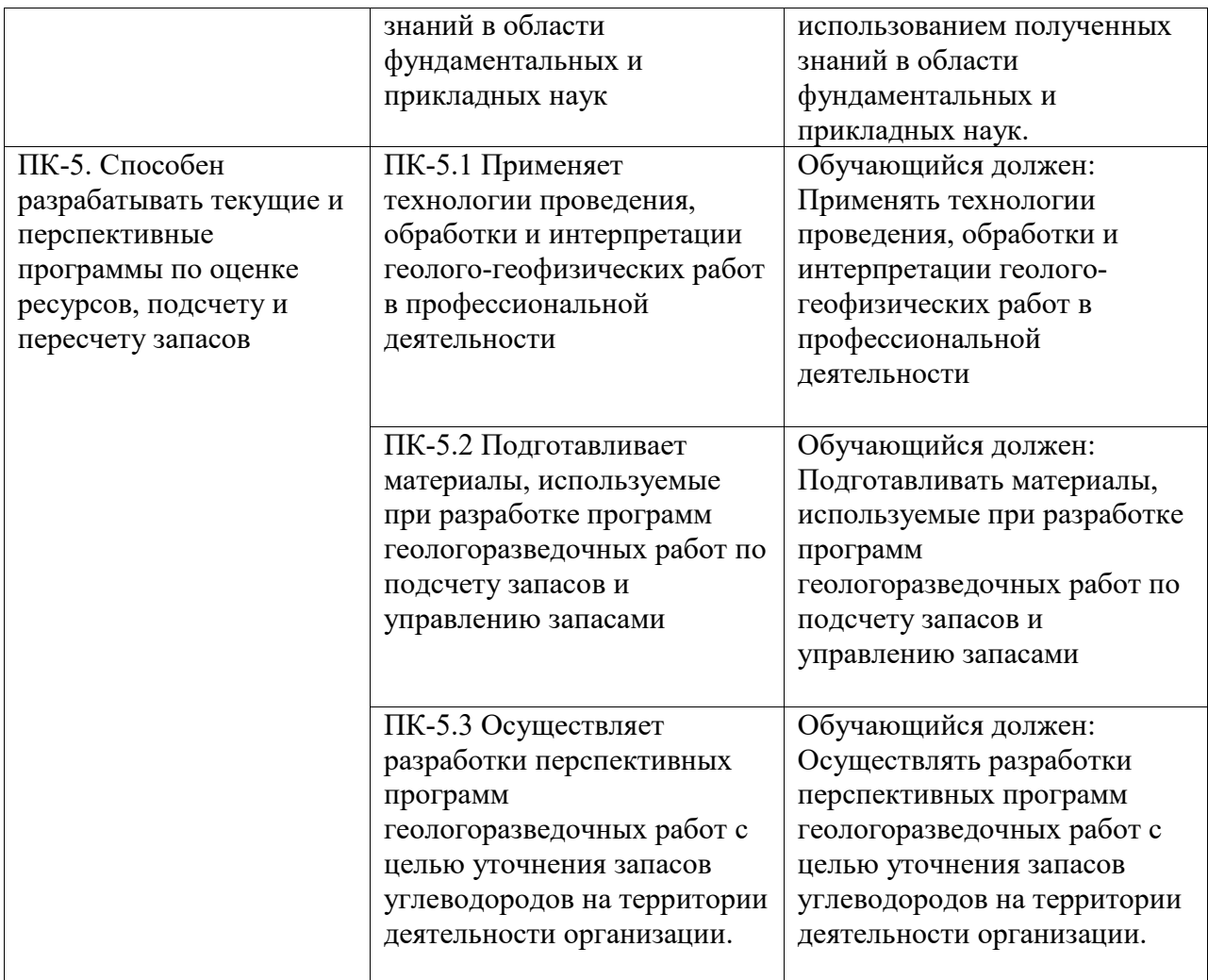

#### **2. Цели и место дисциплины (модуля) в структуре образовательной программы**

Цели изучения дисциплины:

Цели изучения дисциплины:

Дисциплина «Б1.О.16 Информационные технологии» относится к обязательной части. Дисциплина изучается в 4 и 5 семестрах.

Цели изучения дисциплины:

1) формирование у студентов теоретических знаний о современных информационных технологиях, моделях, методах и средствах решения функциональных задач и организации информационных процессов;

2) изучение организационной, функциональной и физической структуры базовой информационной технологии и базовых информационных процессов, рассмотрение перспектив использования информационных технологий в условиях перехода к информационному обществу.

Дисциплина изучается на 2, 3 курсах в 4, 5 семестрах

Дисциплина изучается на 3 курсe в 5, 6 семестрах

#### **3. Объем дисциплины (модуля) в зачетных единицах с указанием количества академических или астрономических часов, выделенных на контактную работу обучающихся с преподавателем (по видам учебных занятий) и на самостоятельную работу обучающихся**

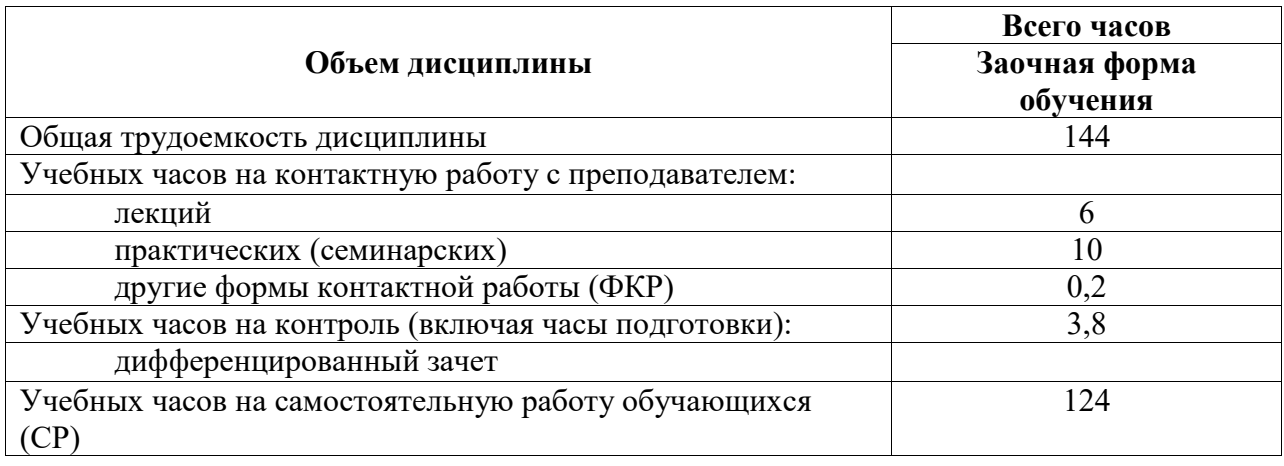

Общая трудоемкость (объем) дисциплины составляет 144 акад. ч.

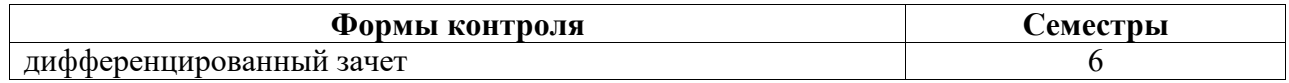

**4. Содержание дисциплины (модуля), структурированное по темам (разделам) с указанием отведенного на них количества академических часов и видов учебных занятий**

**4.1. Разделы дисциплины и трудоемкость по видам учебных занятий (в академических часах)**

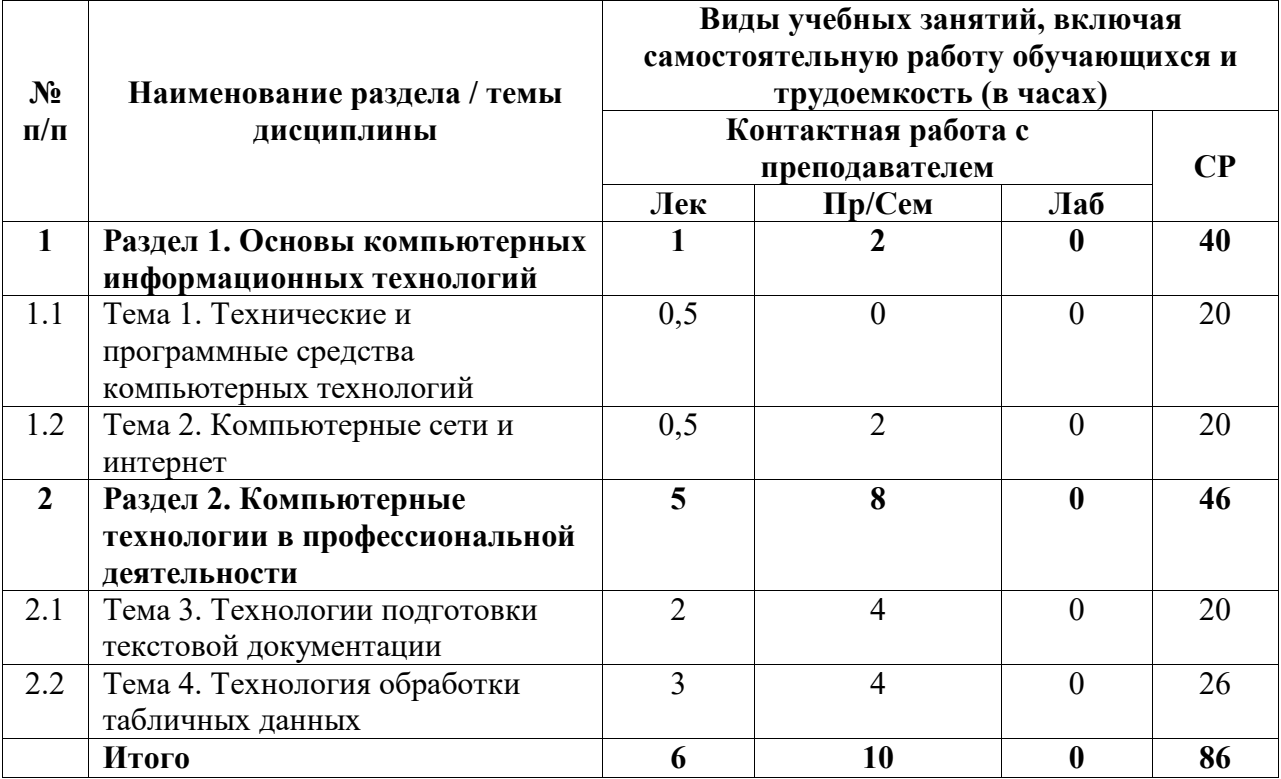

## **4.2. Содержание дисциплины, структурированное по разделам (темам)**

Курс лекционных занятий

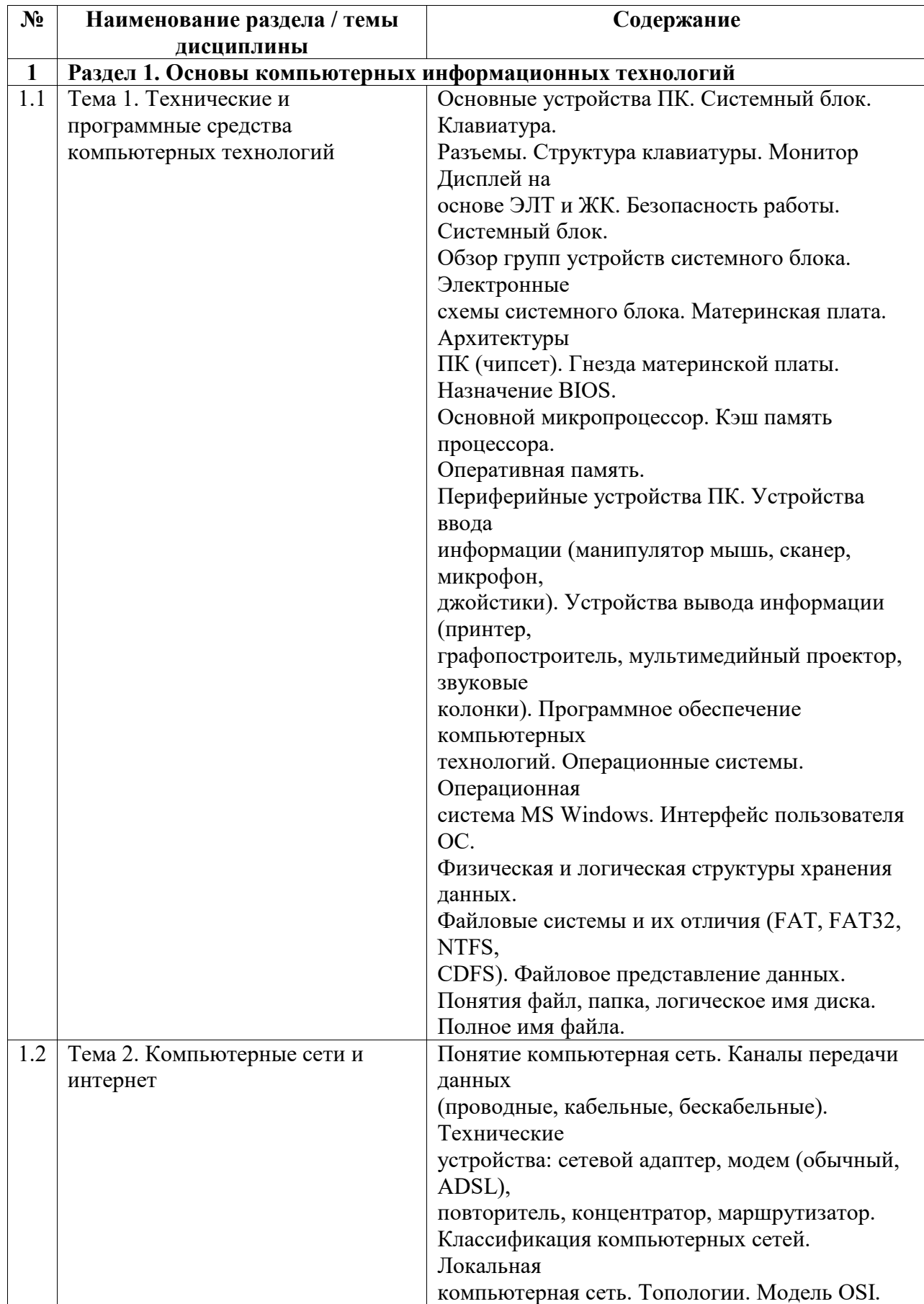

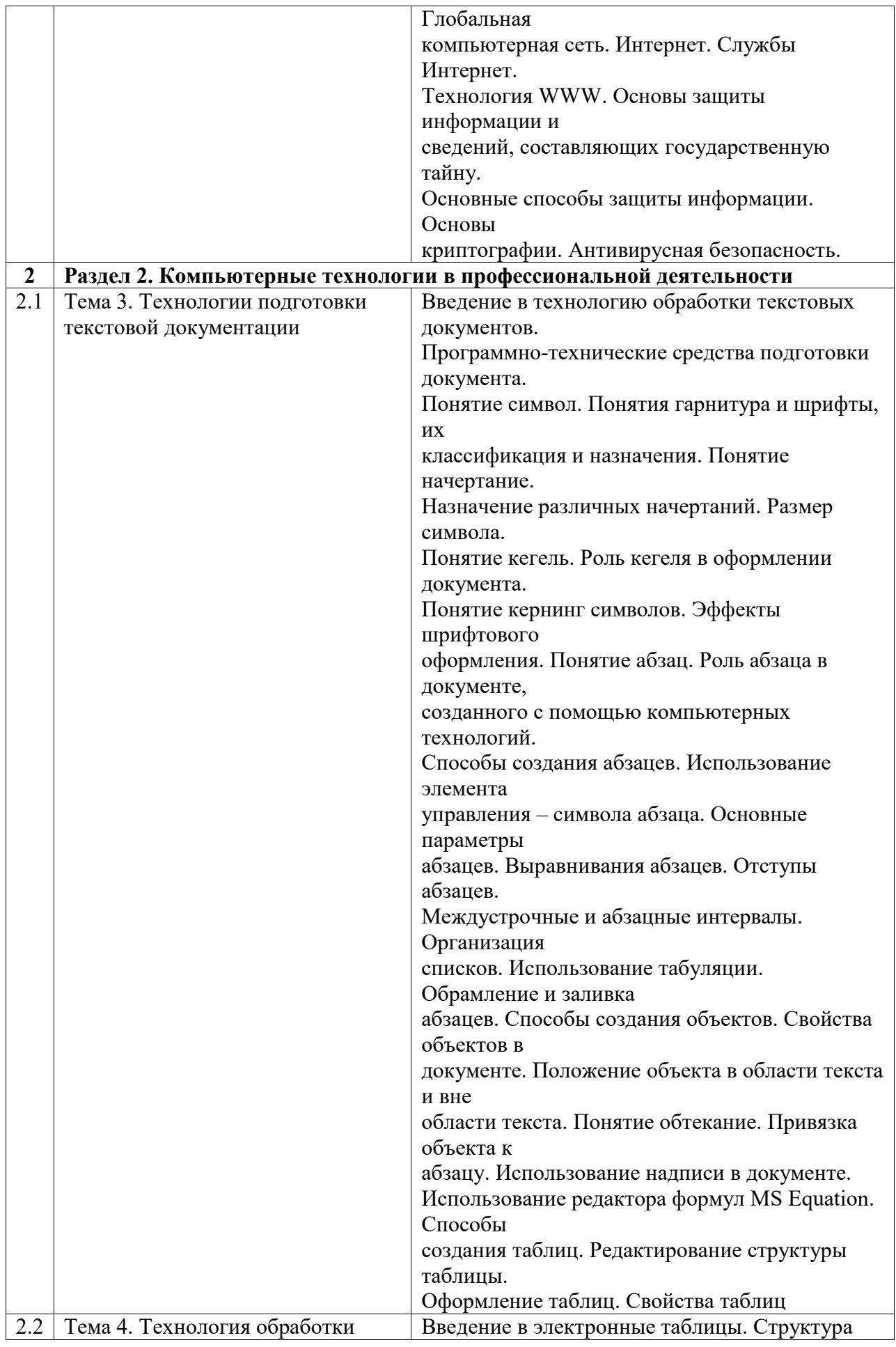

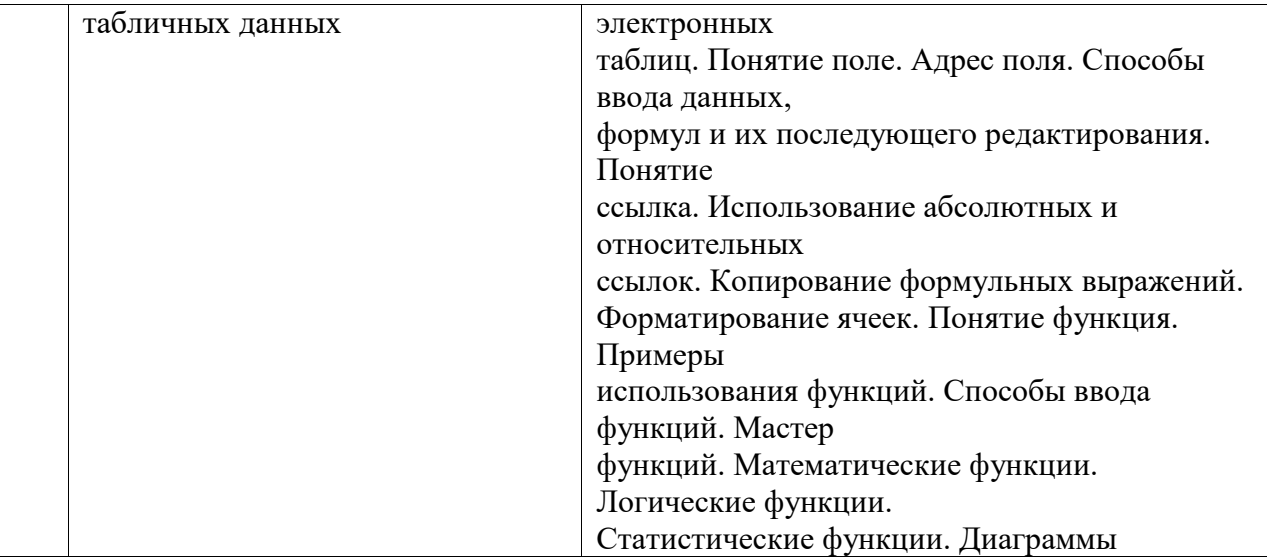

Курс практических/семинарских занятий

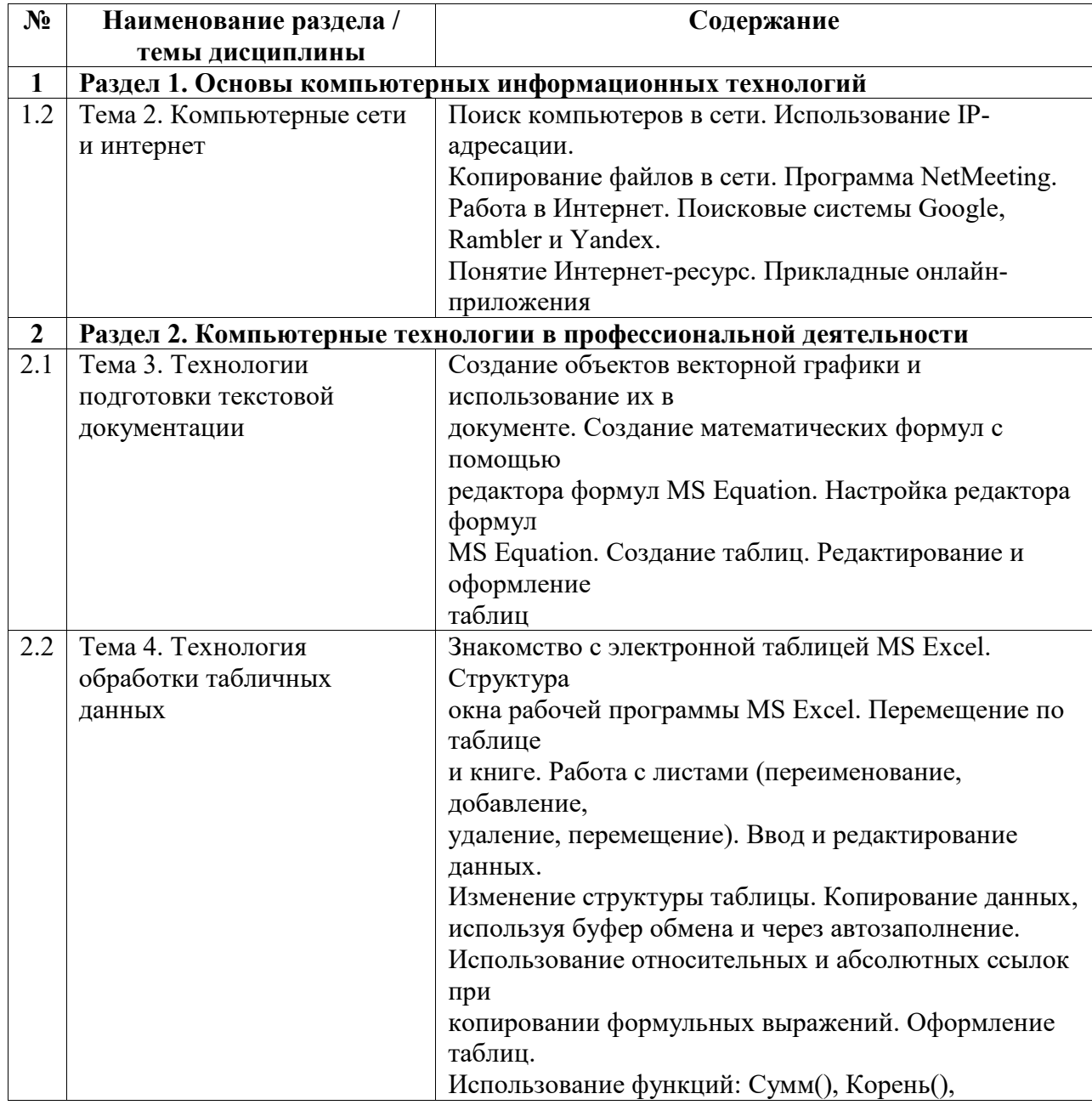

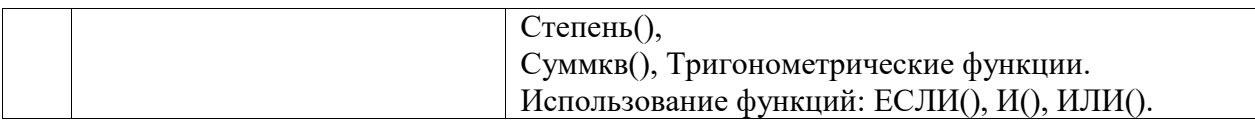

#### **5. Учебно-методическое обеспечение для самостоятельной работы обучающихся по дисциплине (модулю)**

# **1.** Учебно-методическое обеспечение для самостоятельной работы обучающихся по дисциплине (модулю)

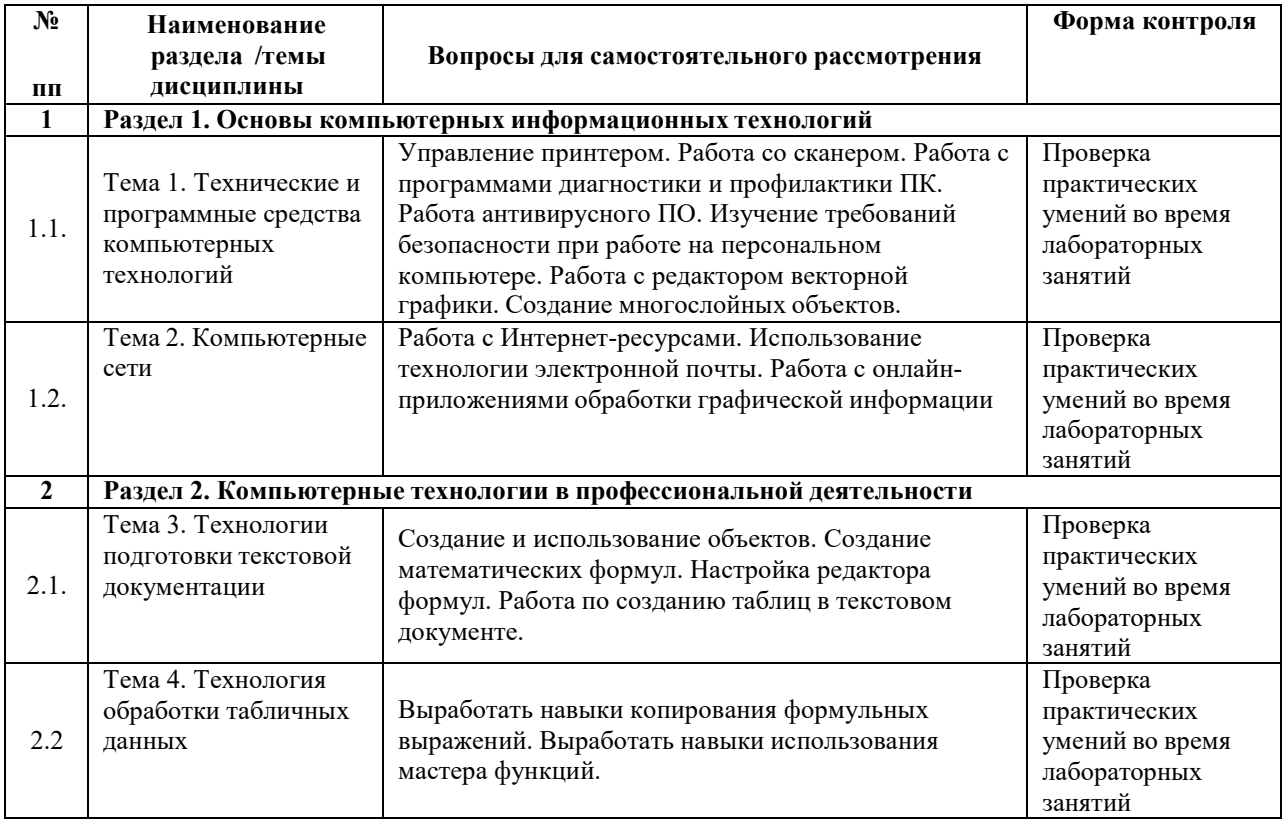

Список учебно-методических материалов для самостоятельного изучения:

- 1. Грошев, А.С. Информатика : учебник для вузов / А.С. Грошев. М. ; Берлин : Директ- Медиа, 2015. – 484 с. : ил. – Библиогр.: с. 466. - ISBN 978-5-4475-5064-6 ; То же [Электронный ресурс]. – URL: http://biblioclub.ru/index.php?page=book&id=428591(20.06.2022).
- 2. Грошев, А.С. Информационные технологии : лабораторный практикум / А.С. Грошев. - 2-е изд. - Москва; Берлин: Директ-Медиа, 2015. - 285 с.: ил., табл. -Библиогр. в кн. - ISBN 978-5-4475-5065-3 ; То же [Электронный ресурс]. - URL: http://biblioclub.ru/index.php?page=book&id=434666 (20.06.2022).

**6. Учебно-методическое и информационное обеспечение дисциплины (модуля) 6.1. Перечень учебной литературы, необходимой для освоения дисциплины (модуля) Основная учебная литература:**

- 1. Грошев, А.С. Информатика : учебник для вузов / А.С. Грошев. М. ; Берлин : Директ-Медиа, 2015. – 484 с. : ил. – Библиогр.: с. 466. - ISBN 978-5-4475-5064-6 ; То же [Электронный ресурс]. – URL: http://biblioclub.ru/index.php?page=book&id=428591 (20.06.2022)
- 2.
- 3. Грошев, А.С. Информационные технологии : лабораторный практикум / А.С. Грошев. - 2-е изд. - Москва ; Берлин : Директ-Медиа, 2015. - 285 с. : ил., табл. - Библиогр. в кн. - ISBN 978-5-4475-5065-3 ; То же [Электронный ресурс]. - URL: http://biblioclub.ru/index.php?page=book&id=434666 (20.06.2022)

#### **Дополнительная учебная литература:**

1. Анохин С.М. Компьютерный практикум по информационным технологиям:обработка текста: Учеб.-метод. пособие для студентов, обучающихся понаправлениям: «050100.62 – Педагогическое образование» и «051000.62 – Профессиональное обучение (по отраслям)». – Стерлитамак: Стерлитамакский филиал БашГУ, 2014. – 92 с

#### **6.2. Перечень электронных библиотечных систем, современных профессиональных баз данных и информационных справочных систем**

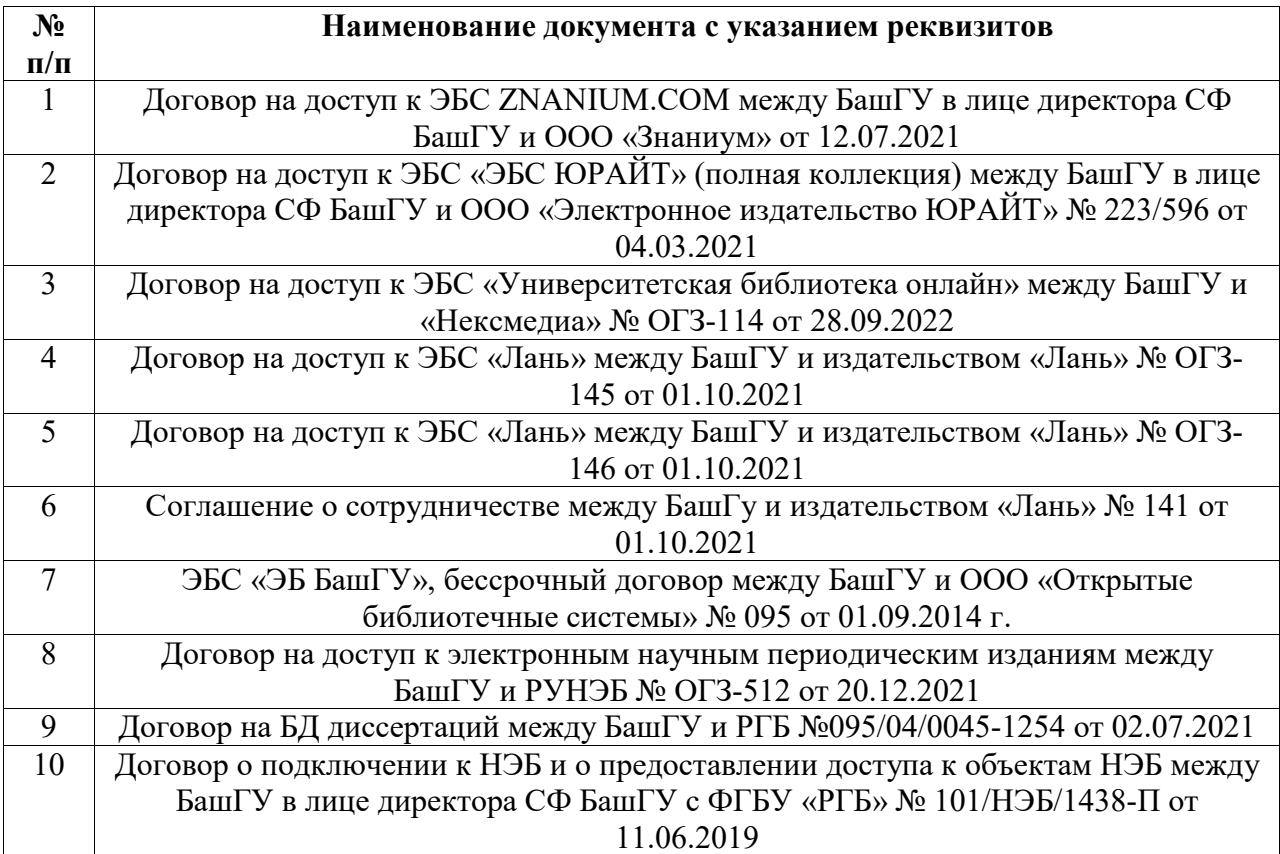

#### **Перечень ресурсов информационно-телекоммуникационной сети «Интернет» (далее сеть «Интернет»)**

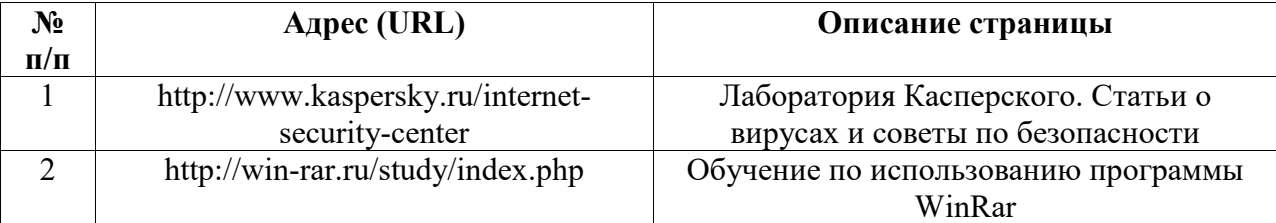

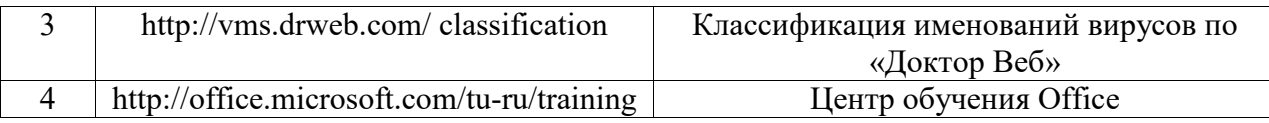

## **6.3. Перечень лицензионного и свободно распространяемого программного обеспечения, в том числе отечественного производства**

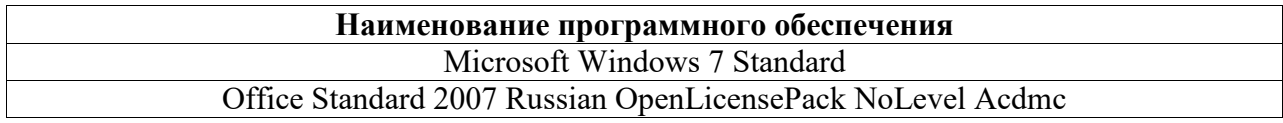

## **7. Материально-техническая база, необходимая для осуществления образовательного процесса по дисциплине (модулю)**

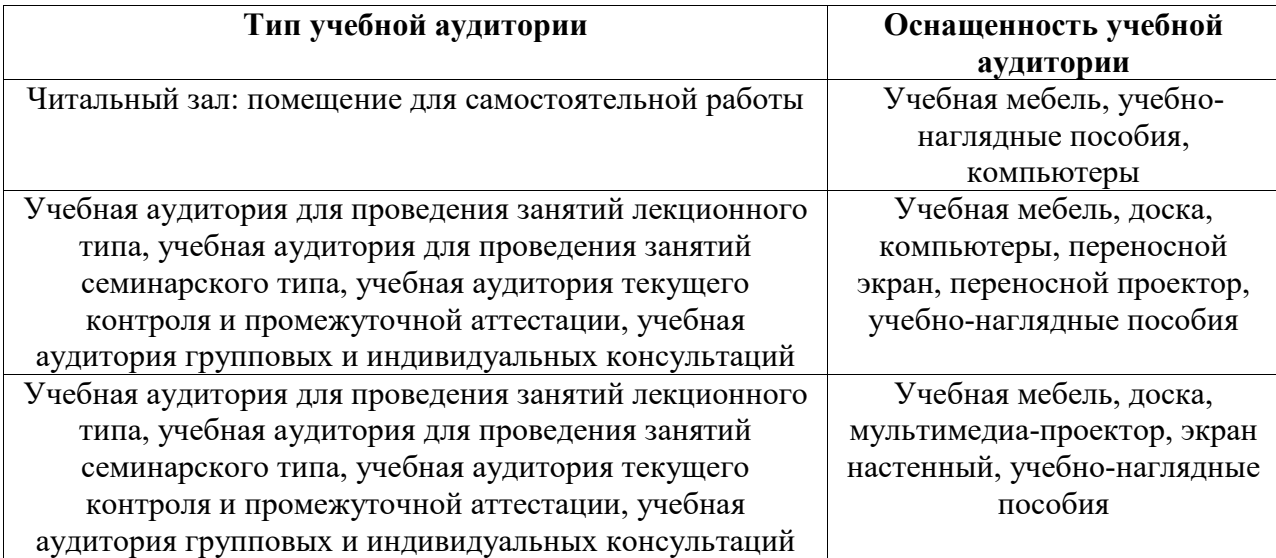